## **Qayta o'qish o'zlashtirish.**

Ushbu menyudan foydalanish uchun **Qayta o'qosh/Q.O'qish o'zlashtirish** menyusiga kiriladi va kerakli filterlar tanlansa fan guruhlari paydo bo'ladi (1 rasm).

| <b>HEMIS OTM</b>                          | $\equiv$                           |                        |                                                                              |                                              | <b>UTKIR XAMDAMOV</b><br>$\bullet$<br>Oʻzbekcha<br>$\mathcal{O}$<br>Super Administrator |
|-------------------------------------------|------------------------------------|------------------------|------------------------------------------------------------------------------|----------------------------------------------|-----------------------------------------------------------------------------------------|
| <b>TE</b> OTM strukturasi<br>$\epsilon$   | Asosiy / Q.O'qish o'zlashtirish    |                        |                                                                              |                                              |                                                                                         |
| xodimlar<br>$\hat{\phantom{a}}$           |                                    |                        |                                                                              |                                              |                                                                                         |
| <b>髻 Talabalar</b><br>$\epsilon$          | Telekommunikatsiya texnologiyalari |                        | $\times$ $\hspace{0.1cm}$ $\hspace{0.1cm}$ $\hspace{0.1cm}$ $\hspace{0.1cm}$ | 2021-2022 o'quv yili qayta o'qish (kunduzgi) | $\times$ $\hspace{0.1cm}$ $\hspace{0.1cm}$ $\hspace{0.1cm}$                             |
| <b>4</b> Talaba harakati<br>$\epsilon$    | 2021-2022                          |                        | $\times$ $\hspace{0.1cm}$ $\hspace{0.1cm}$ $\hspace{0.1cm}$                  | Mashinali o'qitish                           | $\times$ $\times$                                                                       |
| Fanlar bazasi<br>$\epsilon$               | Fanlar $\sim$<br>٠                 | Group                  | Nazorat turi                                                                 | Qayta o'qish                                 | O'quv yili                                                                              |
| <sup>2</sup> O'quv jarayoni<br>$\epsilon$ | Mashinali o'qitish<br>$\mathbf{1}$ | Mash oqitish 2021-2022 | <b>UMUMIY</b>                                                                | 2021-2022 o'quv yili qayta o'qish (kunduzgi) | 2021-2022                                                                               |
| <b>2</b> Qayta o'qish<br>$\checkmark$     | $1-1$ / jami 1 ta                  |                        |                                                                              |                                              |                                                                                         |
| O Qayta o'qish                            |                                    |                        |                                                                              |                                              |                                                                                         |
| O Arizalar ro'yxati                       |                                    |                        |                                                                              |                                              |                                                                                         |
| O Fan guruhlari                           |                                    |                        |                                                                              |                                              |                                                                                         |
| O Talabani biriktirish                    |                                    |                        |                                                                              |                                              |                                                                                         |
| O Q.O'qish dars jadvali                   |                                    |                        |                                                                              |                                              |                                                                                         |
| Q Q.O'qish nazorat jadvali                |                                    |                        |                                                                              |                                              |                                                                                         |
| O Q.O'qish mashg'ulotlari                 |                                    |                        |                                                                              |                                              |                                                                                         |
| O Oraliq baholash                         |                                    |                        |                                                                              |                                              |                                                                                         |
| O Yakuniy baholash                        |                                    |                        |                                                                              |                                              |                                                                                         |
| O Boshqa baholash                         |                                    |                        |                                                                              |                                              |                                                                                         |
| ● Q.O'qish o'zlashtirish                  |                                    |                        |                                                                              |                                              |                                                                                         |
| O Akademik yozuv                          |                                    |                        |                                                                              |                                              |                                                                                         |
| <b>B</b> Davomat                          |                                    |                        |                                                                              |                                              |                                                                                         |
| √ O'zlashtirish                           |                                    |                        |                                                                              |                                              |                                                                                         |

1-rasm. Qayta o'qish o'zlashtirish.

**Fan nomi** ustiga bosib tegishli fandan talabalarni bahosini ko'rish mumkin (2-rasm).

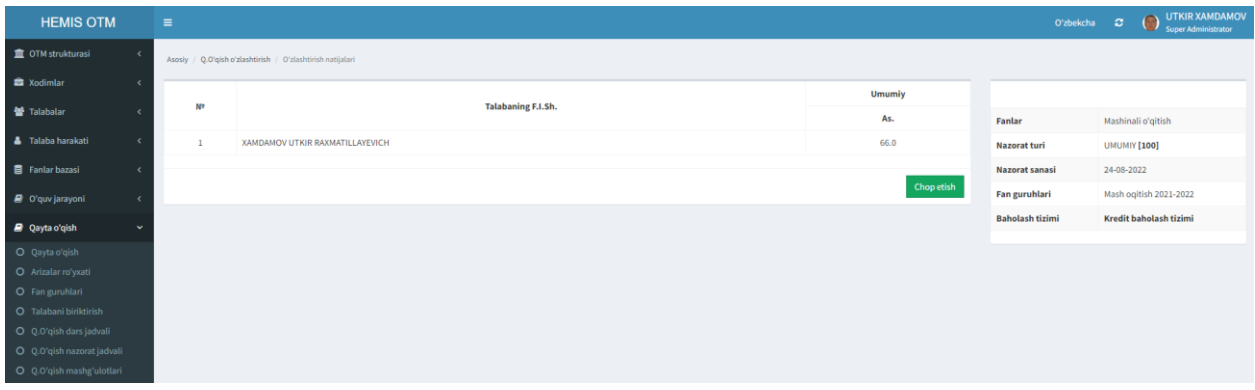

2-rasm. Qayta o'qish o'zlashtirish natijalarini ko'rish

**Chop etish** tugmasini bosib qaydnomani **word** formatda yuklab olish mumkin (3 rasm).

## O'ZBEKISTON RESPUBLIKASI OLIY TA'LIM, FAN VA INNOVATSIYALAR VAZIRLIGI HEMIS AXBOROT TIZIMI UNIVERSITETI

## BAHOLASH QAYDNOMASI No

Fakultet: Telekommunikatsiya texnologiyalari, Semestr: 1-semestr, Guruh: Mash oqitish 2021-2022 Fan: Mashinali o'qitish

Fan o'qituvchisi: XAMDAMOV UTKIR RAXMATILLAYEVICH

Nazorat mas'uli: XAMDAMOV UTKIR RAXMATILLAYEVICH

Semestr<br/>da fanga ajratilgan umumiy soatlar/kredit: 180 / 6.0

Yakuniy nazorat/qayta topshirish o'tkazilgan sana: 24.08.2022

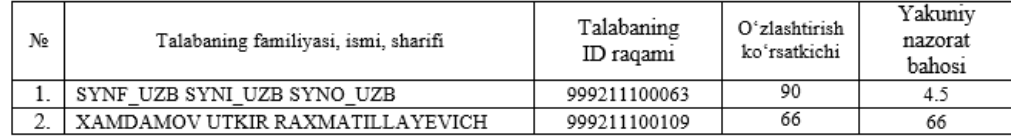

Jami talabalar: \_2\_shundan, "5":\_1\_, "4":\_0\_\_\_\_\_\_\_\_\_\_\_\_\_\_\_\_\_\_\_\_\_\_\_\_\_\_\_\_\_\_\_\_ "kelmadi" 1

Fakultet dekani

\_\_ OQITTESTFAM OQITTESTISM OQITTESTOTCH

1-shak1

Kafedra mudiri

Nazorat mas'uli

XAMDAMOV UTKIR RAXMATILLAYEVICH

3-rasm. Qaydnoma.